# The Transport Layer Lecture 5:

Katerina Argyraki, EPFL

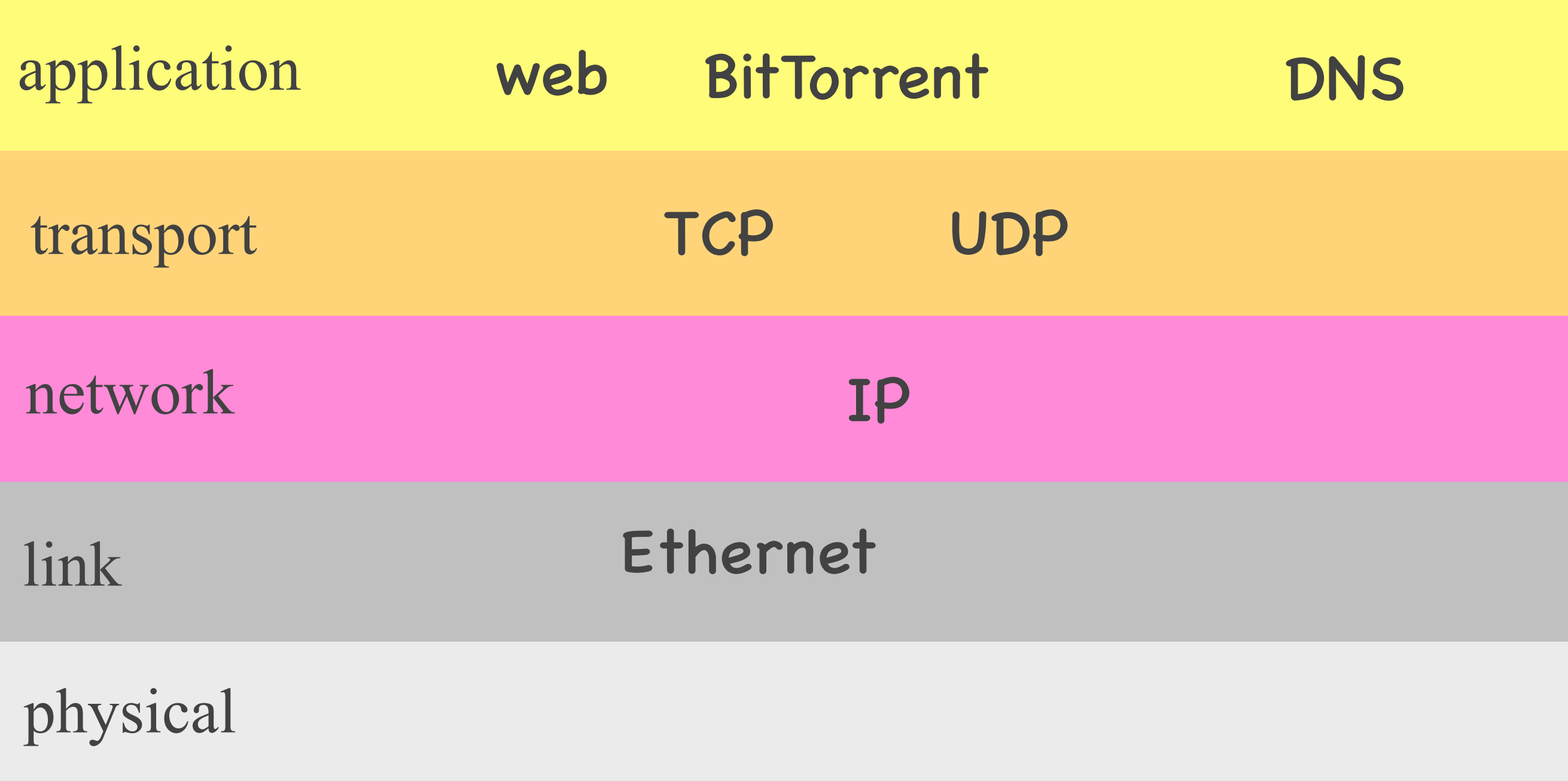

## Outline

- Interaction with application layer
	- UDP
	- TCP
- Reliable data delivery
	- Imaginary protocol
	- (TCP at the next lecture)

## Outline

- Interaction with application layer
	- UDP
	- TCP
- Reliable data delivery
	- Imaginary protocol
	- (TCP at the next lecture)

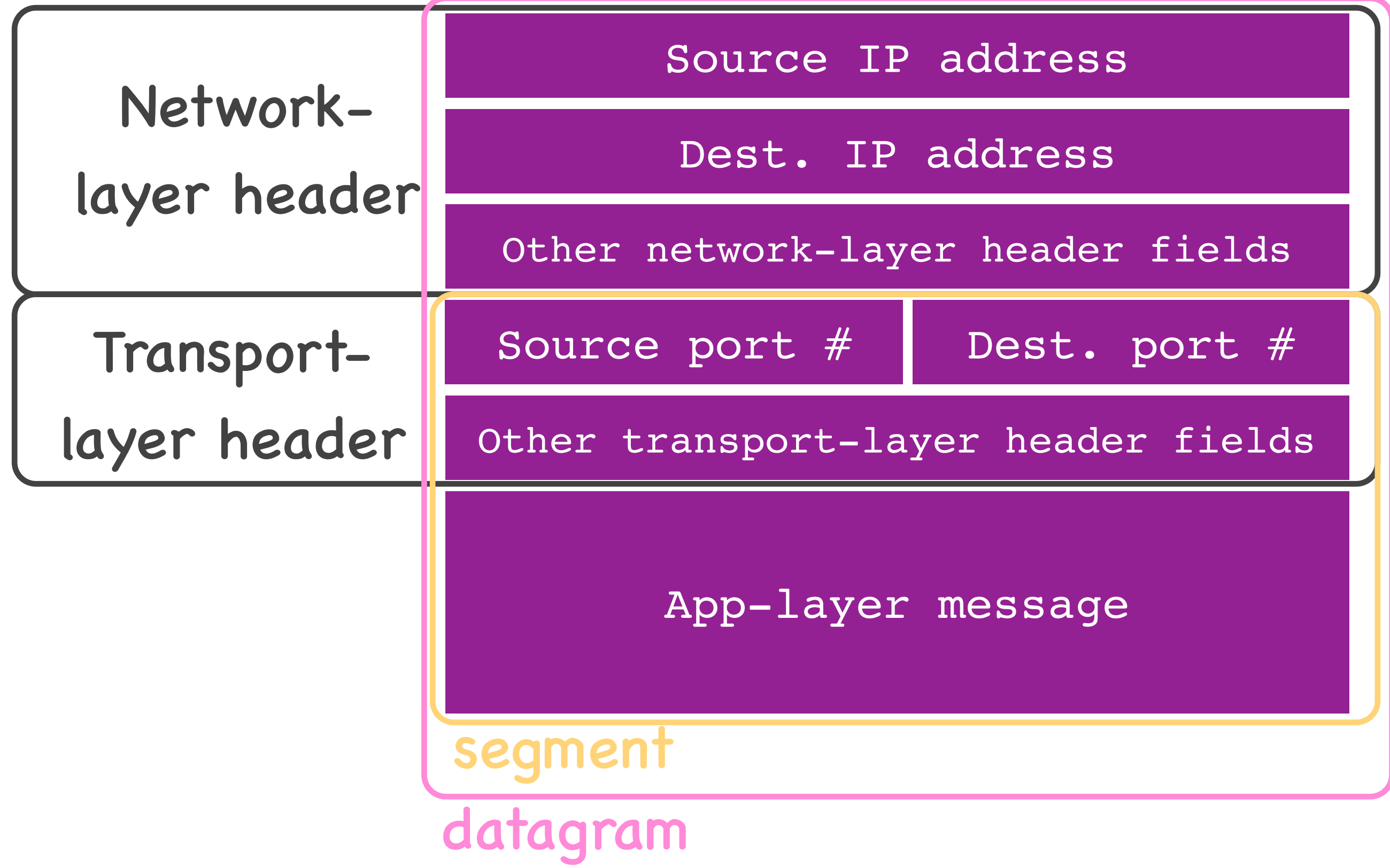

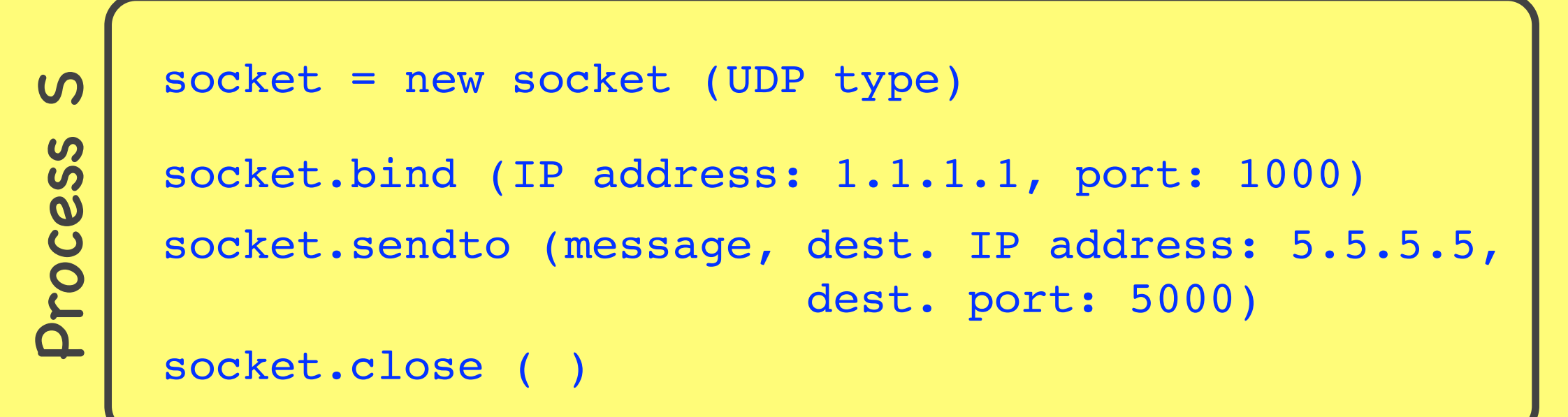

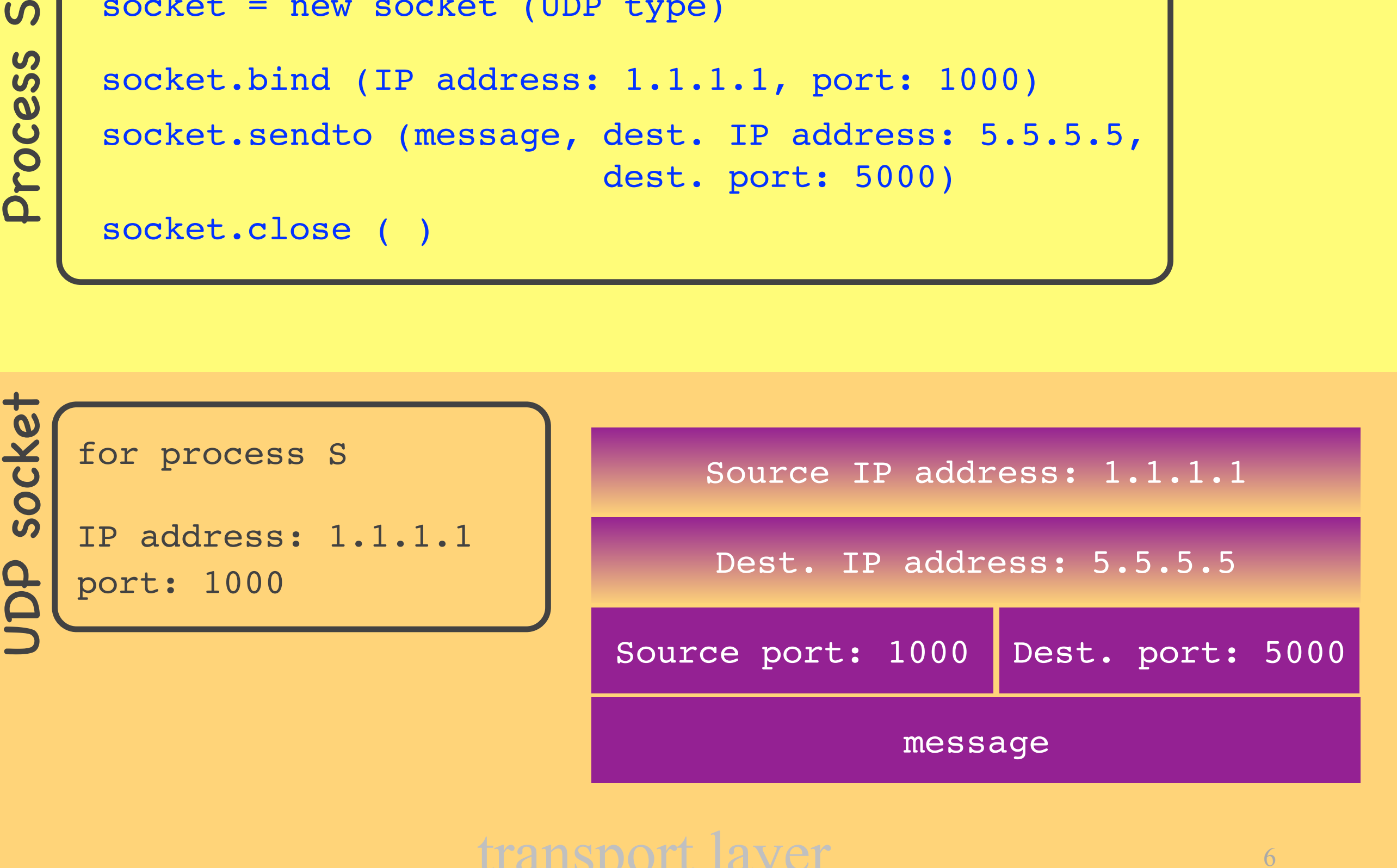

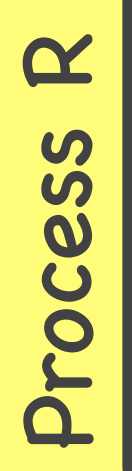

```
socket = new socket (UDP type)
socket.bind (IP address: 5.5.5.5, port: 5000)
message = socket.recvfrom (100 bytes)
socket.close ( )
```
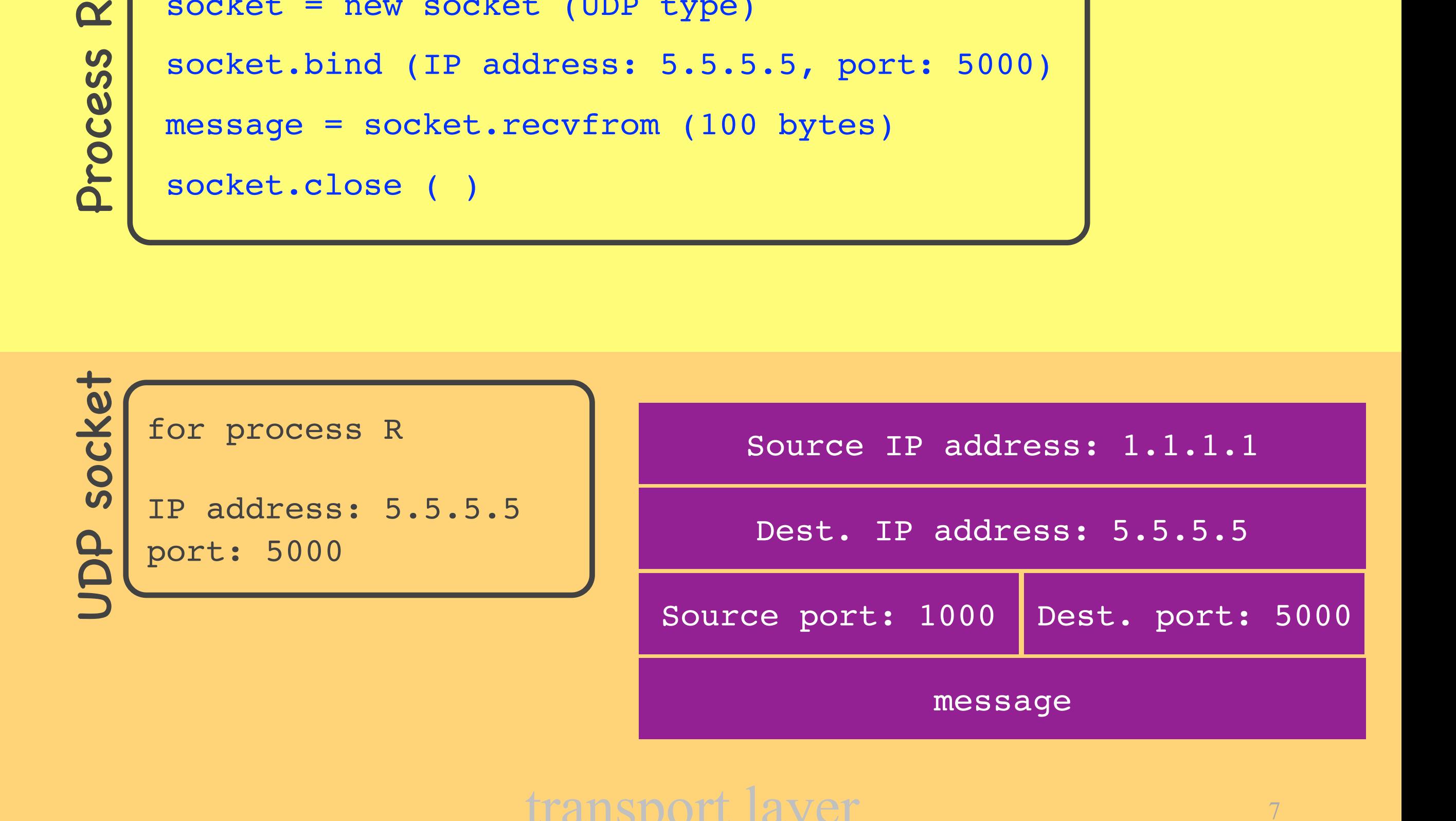

## UDP sockets

- Each UDP socket has a unique (IP address, port #) tuple
- A process may use the same UDP socket to communicate with many remote processes

```
socket = new socket (TCP type)
socket.bind (IP address: 1.1.1.1, port: 1000)
socket.send (message)
socket.close ( )
socket.connect (rem. IP address: 5.5.5.5, rem. port: 5000)
```
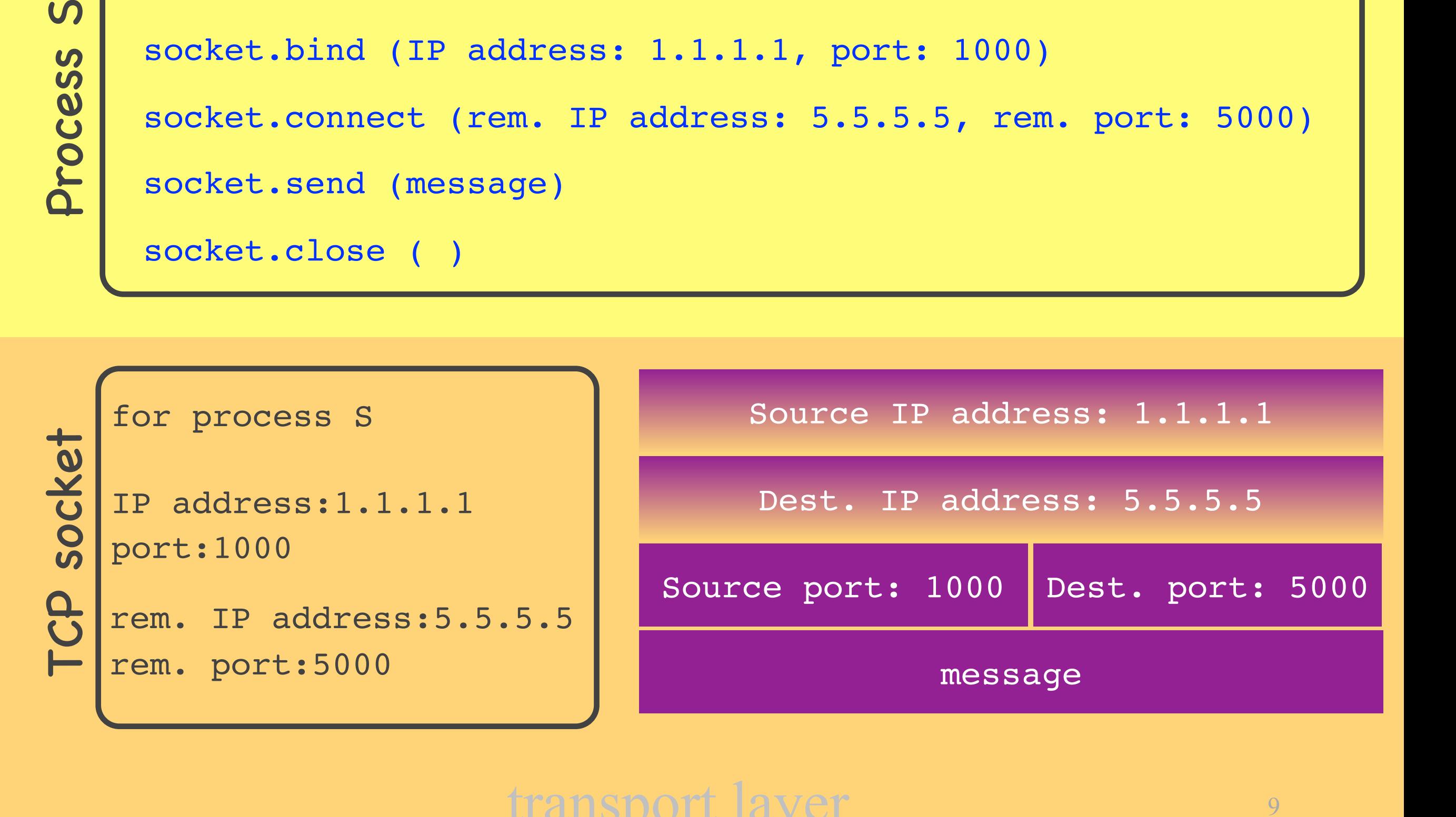

```
Examples to the socket.
     socket = new socket (TCP type)
     socket.bind (IP address: 5.5.5.5, port: 5000)
    connSocket = socket.accept ( )
     socket.listen (for N connections)
```
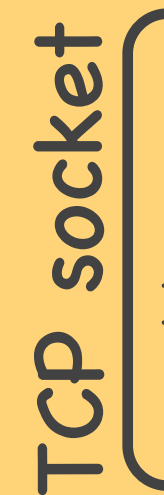

for process R

IP address:5.5.5.5 port:5000

listening for N conn.

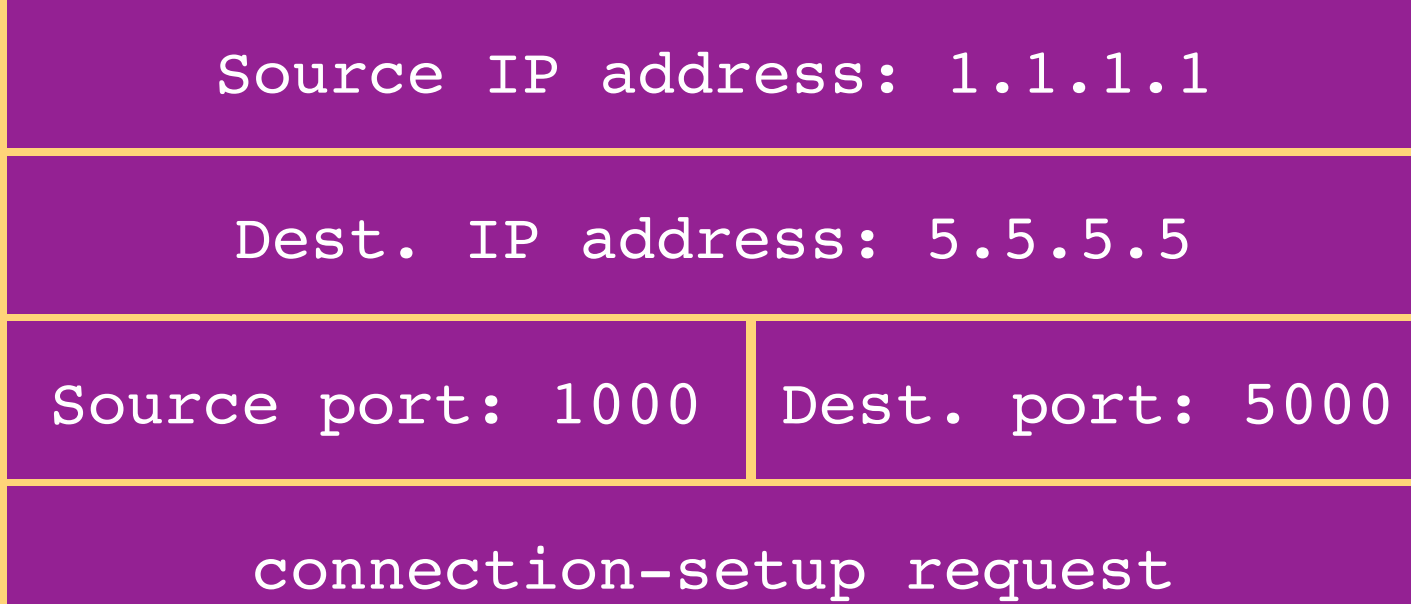

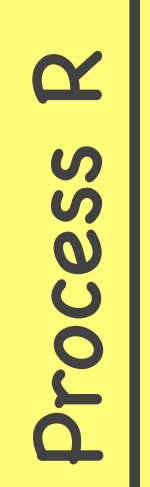

```
message = connSocket.recv (100 bytes)
connSocket.close ( )
socket = new socket (TCP type)
socket.bind (IP address: 5.5.5.5, port: 5000)
connSocket = socket.accept ( )
socket.listen (for N connections)
```
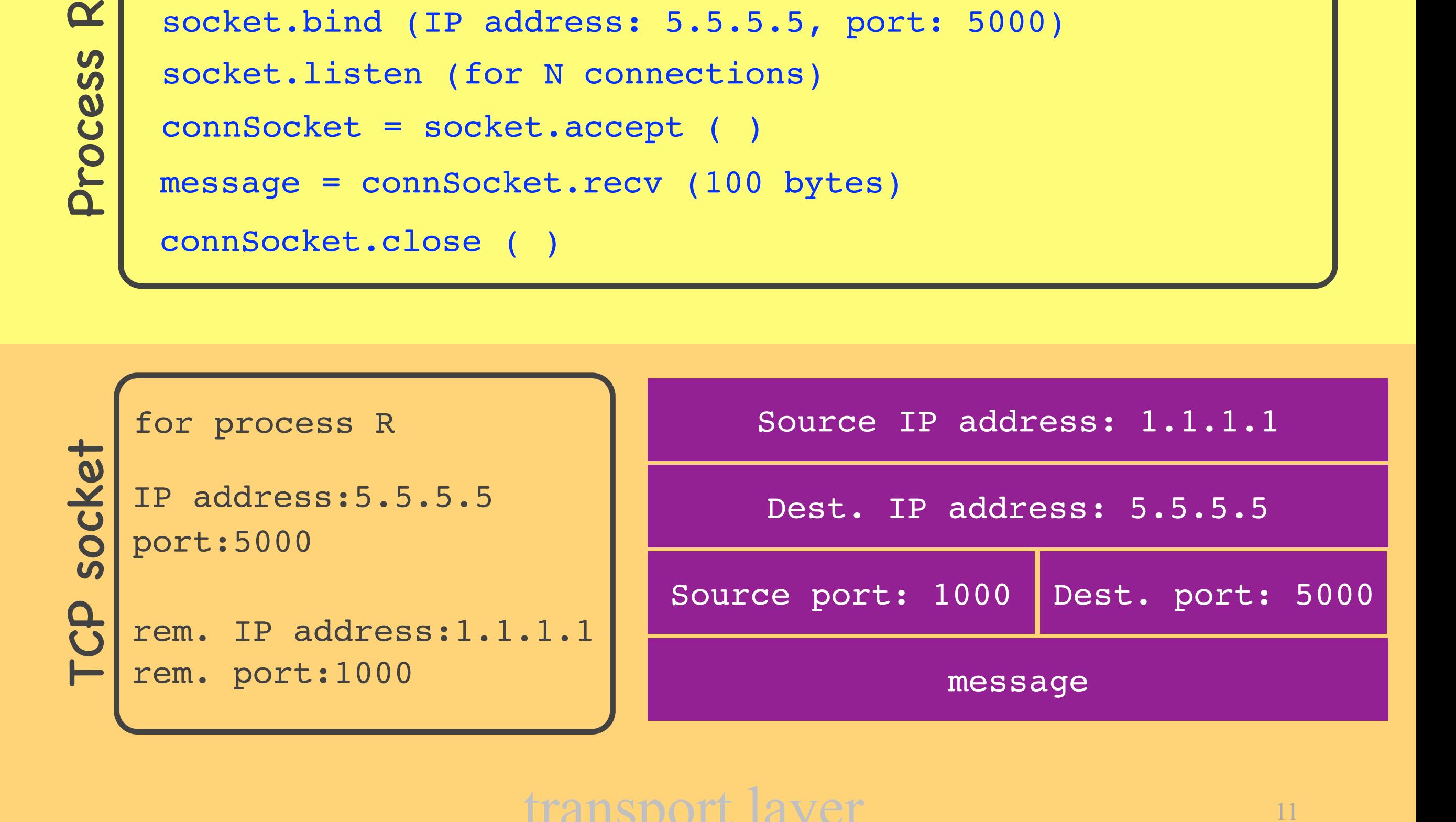

## TCP sockets

- Listening & connection sockets
- Each connection socket has a unique (local IP, local port, remote IP, remote port) tuple
- A process must use a different TCP connection socket per remote process

## Interaction with application layer

## • Multiplexing

- upon receiving a new message from a process, create new packets
- identify the correct IP addresses and ports
- Demultiplexing
	- many processes running in app layer
	- upon receiving a new packet from the network, identify the correct dest. process

## Outline

- Interaction with application layer
	- UDP
	- TCP
- Reliable data delivery
	- Imaginary protocol
	- (TCP at the next lecture)

app

## Alice's computer Bob's computer

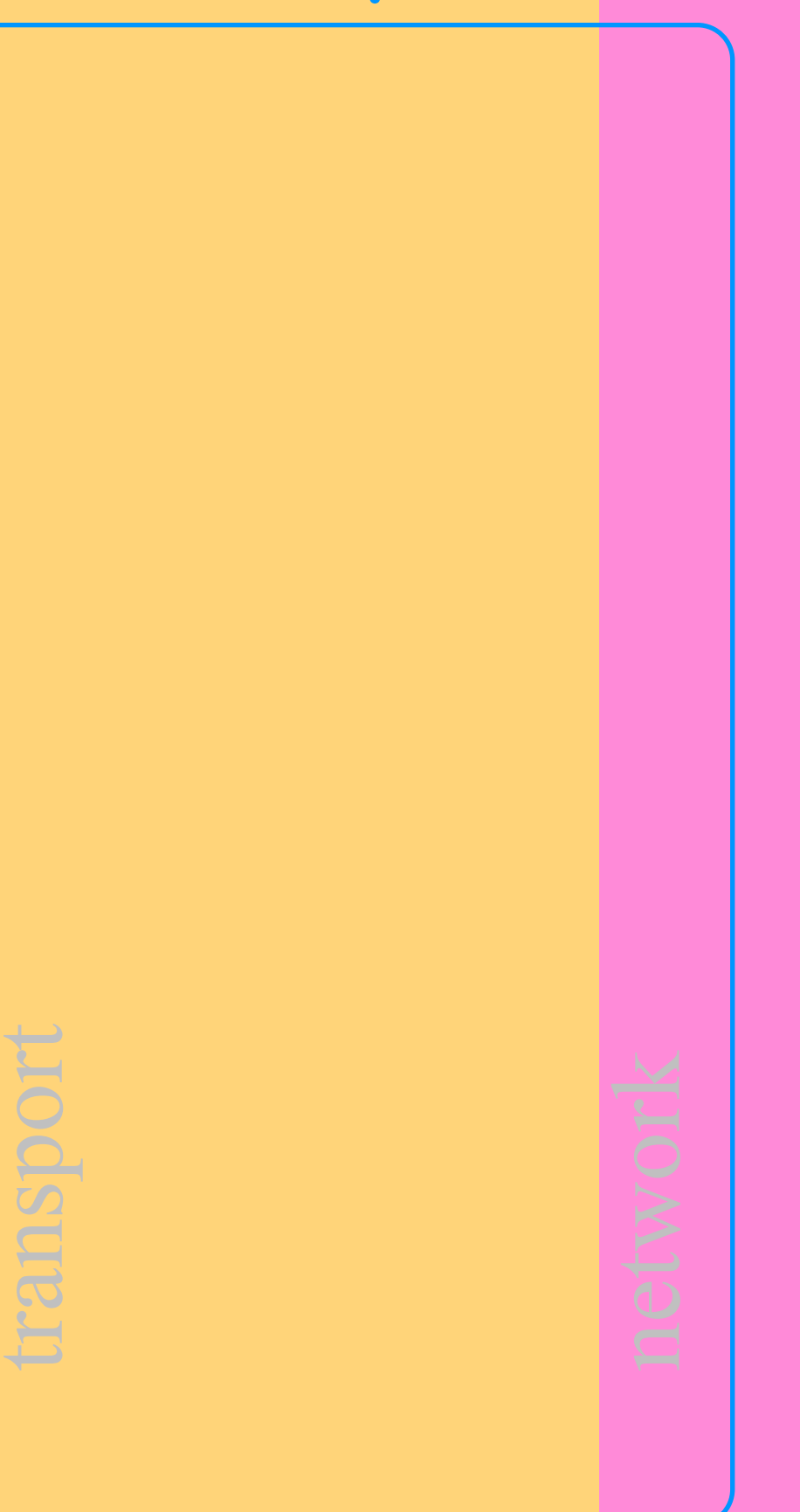

app

transport

15

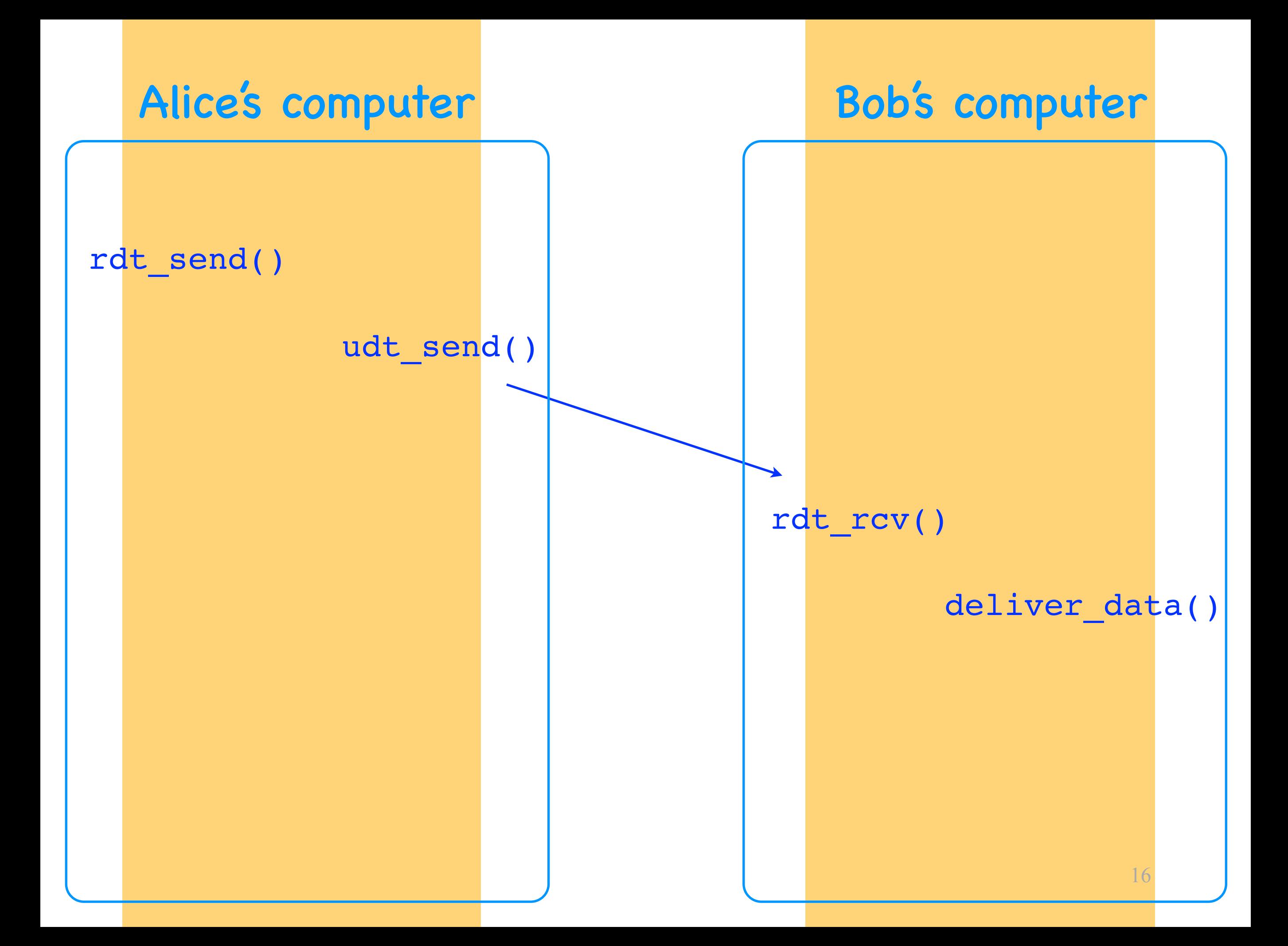

## Checksum

- Redundant information
	- e.g., the binary sum of all data bytes
- Sender adds checksum C to each segment
	- transport-layer header field
- Receiver uses it to detect data corruption
	- receiver recomputes checksum C'
	- if C'!= C, segment was corrupted

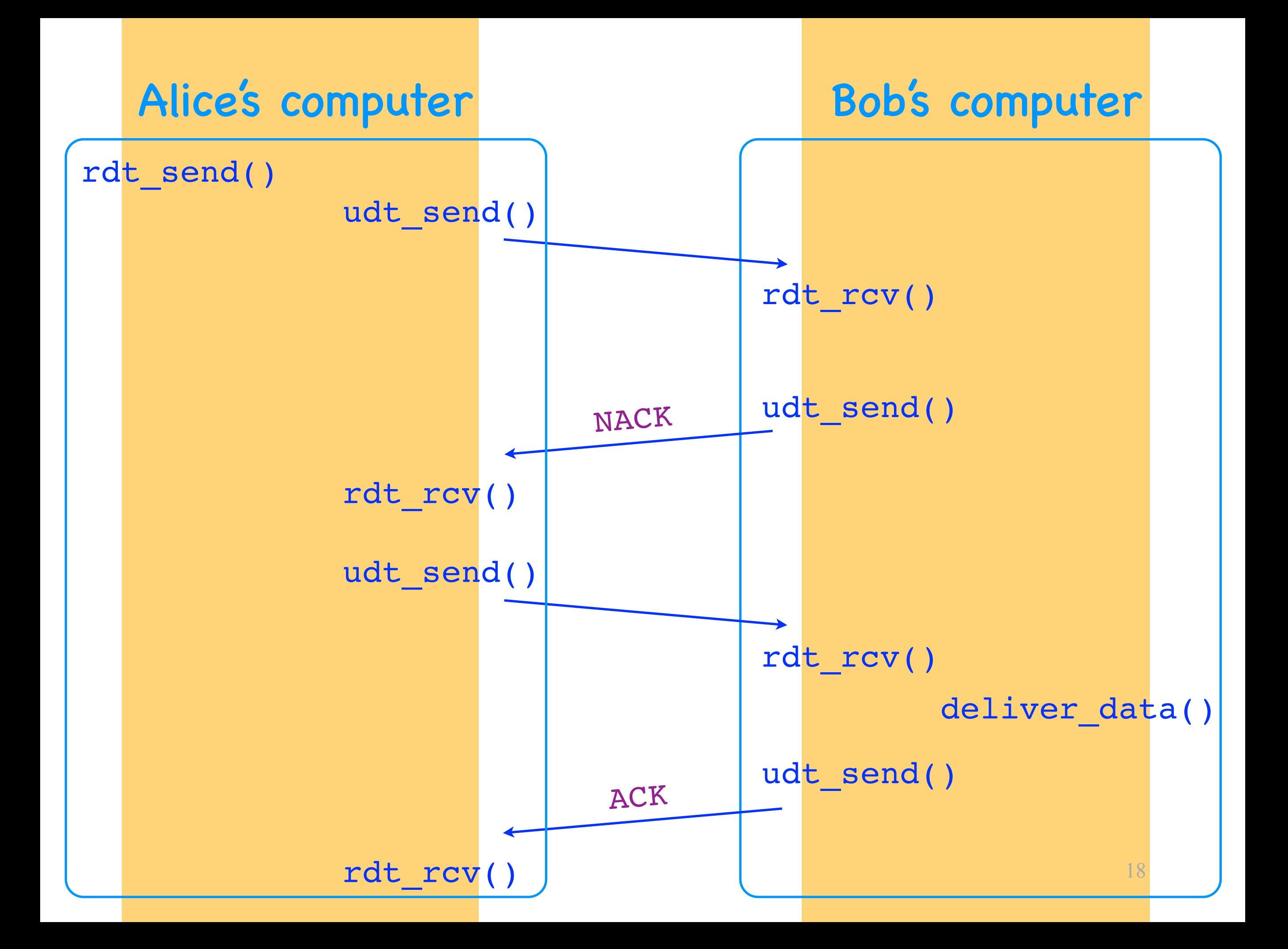

## Acknowledgment

- Feedback from receiver to sender
- Receiver adds ACK to each segment
	- transport-layer header field
- Sender uses it to detect and overcome data corruption
	- if sender gets negative ACK, it retransmits the data

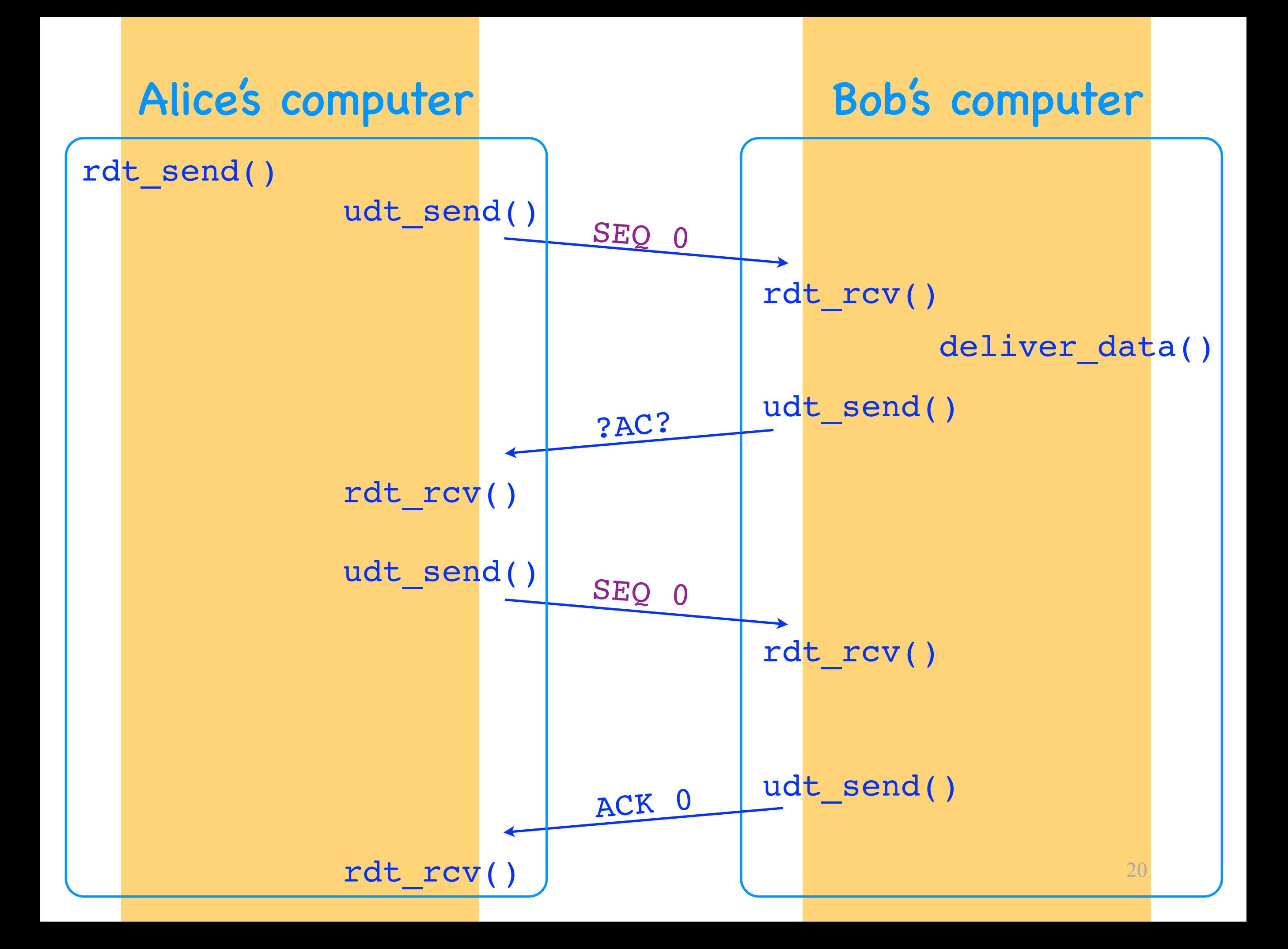

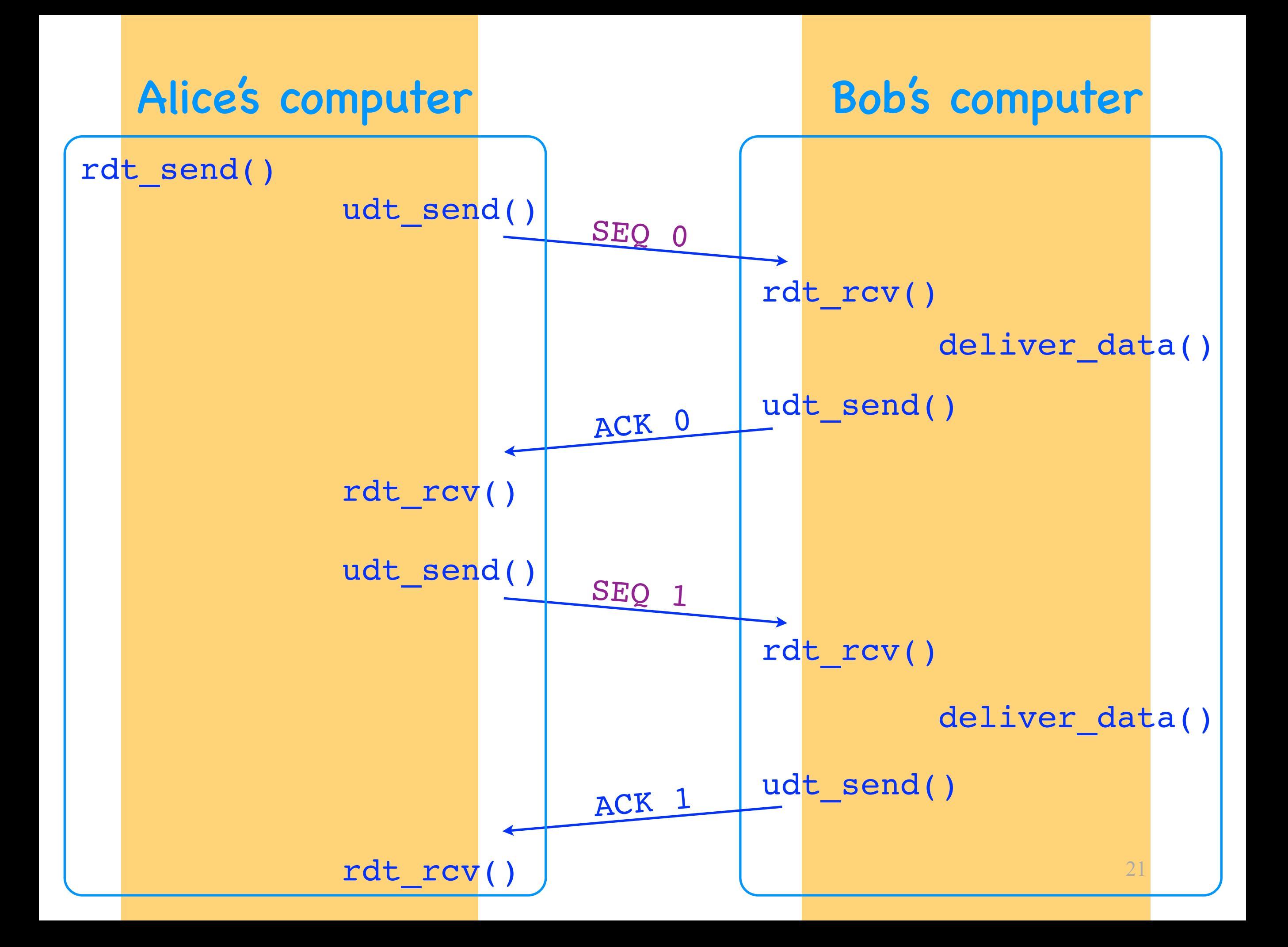

## Sequence number

- An identifier for data
- Sender adds SEQ to each segment
	- transport-layer header field
- Receiver uses it to disambiguate data

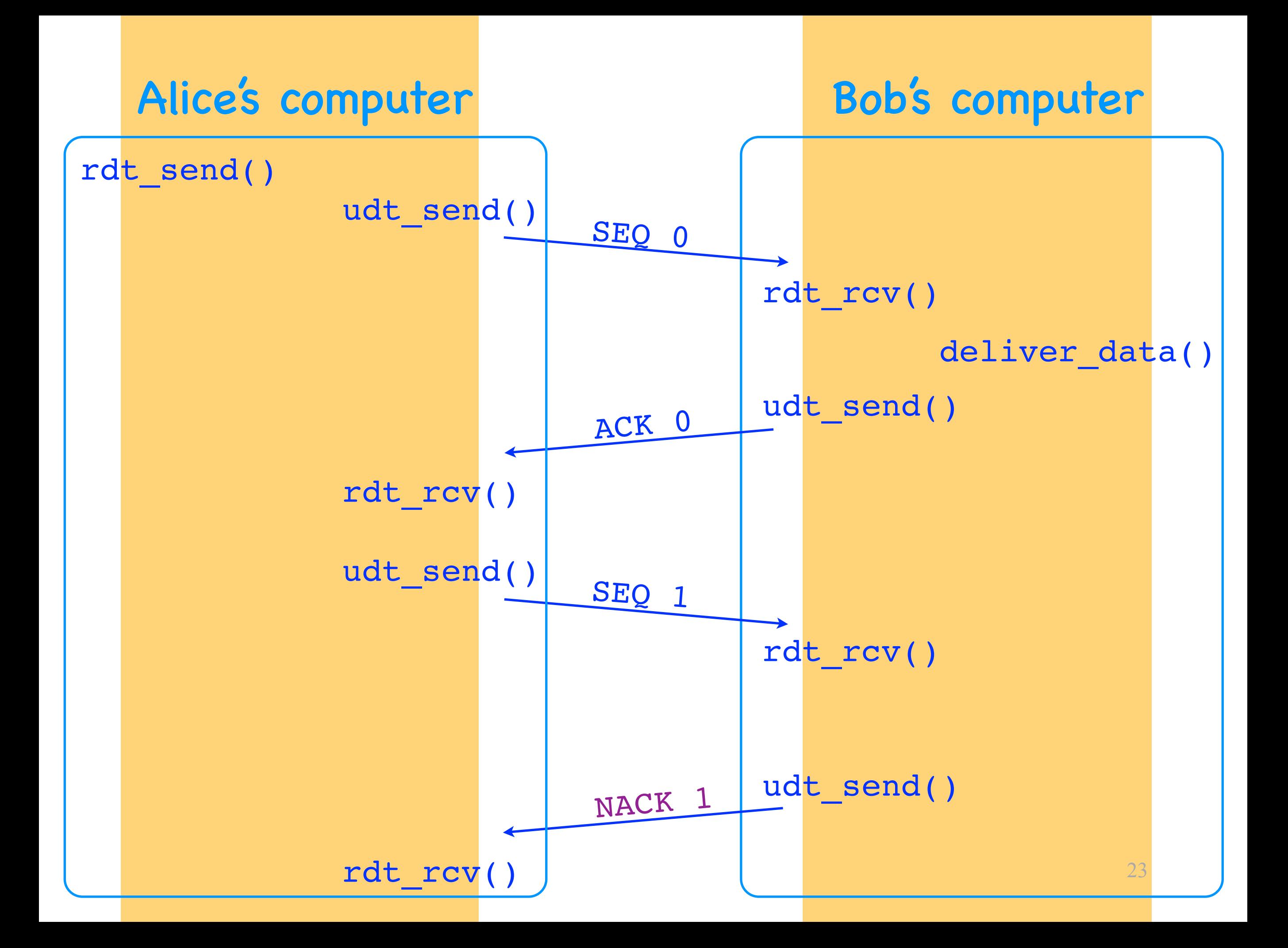

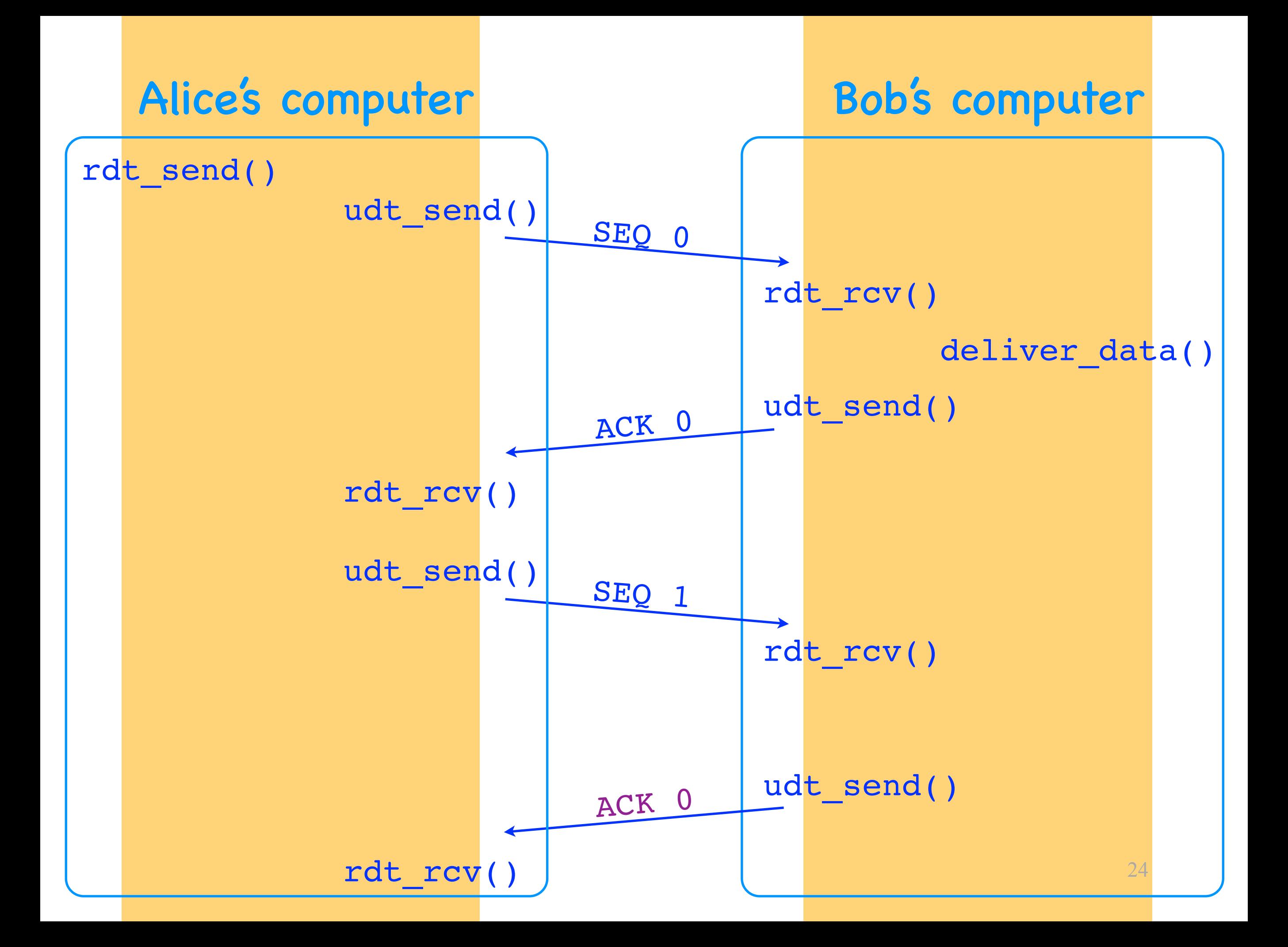

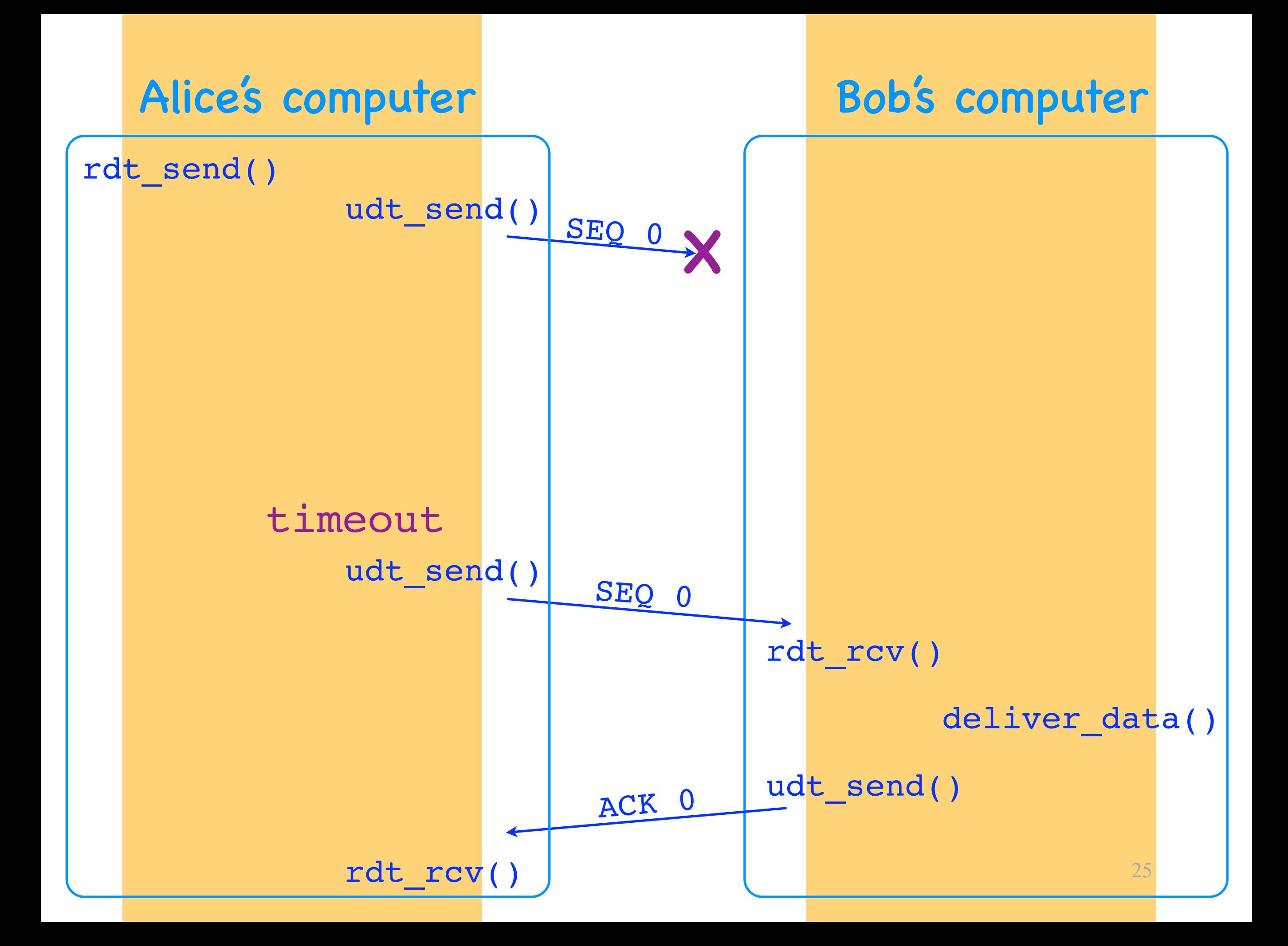

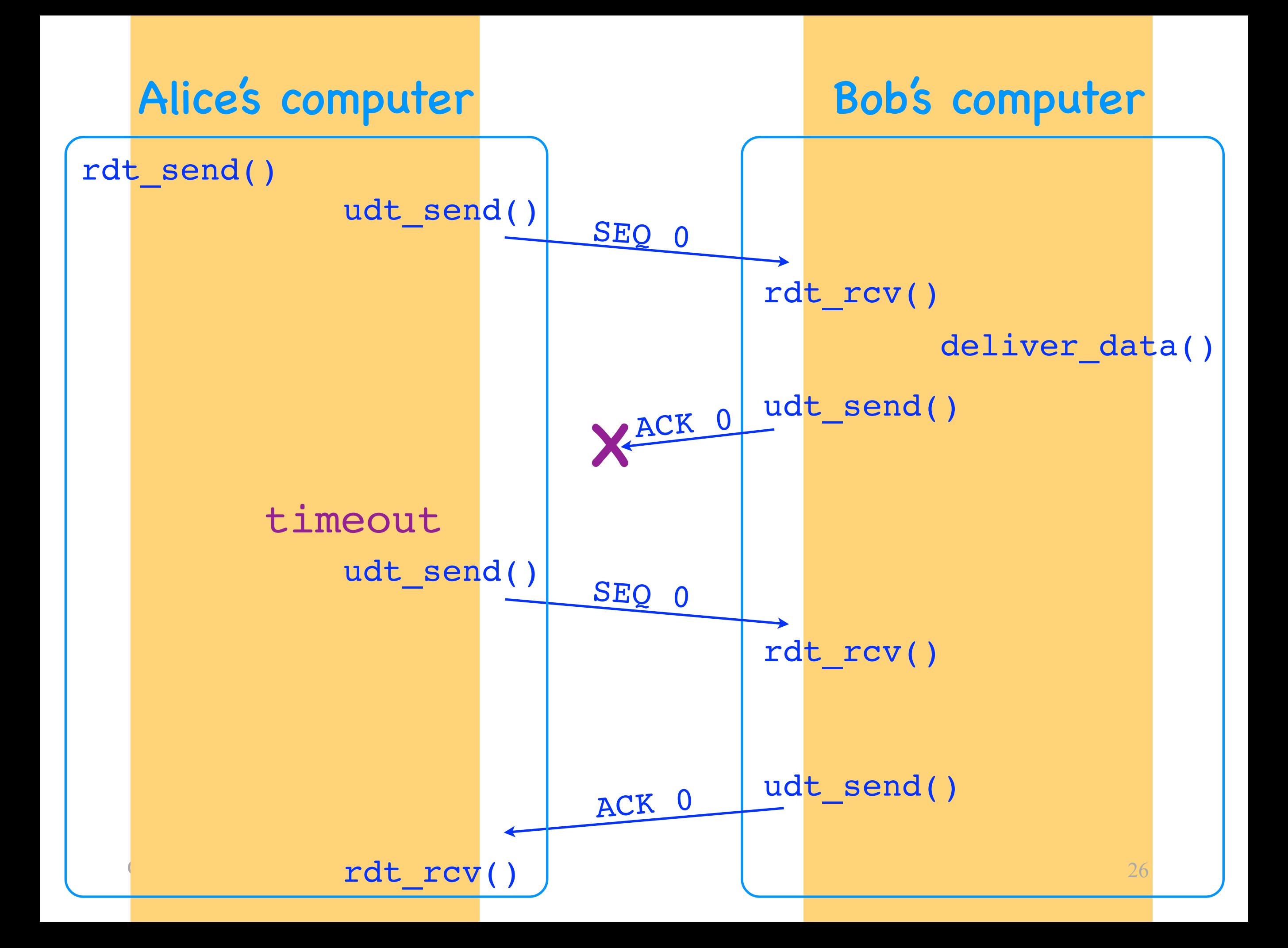

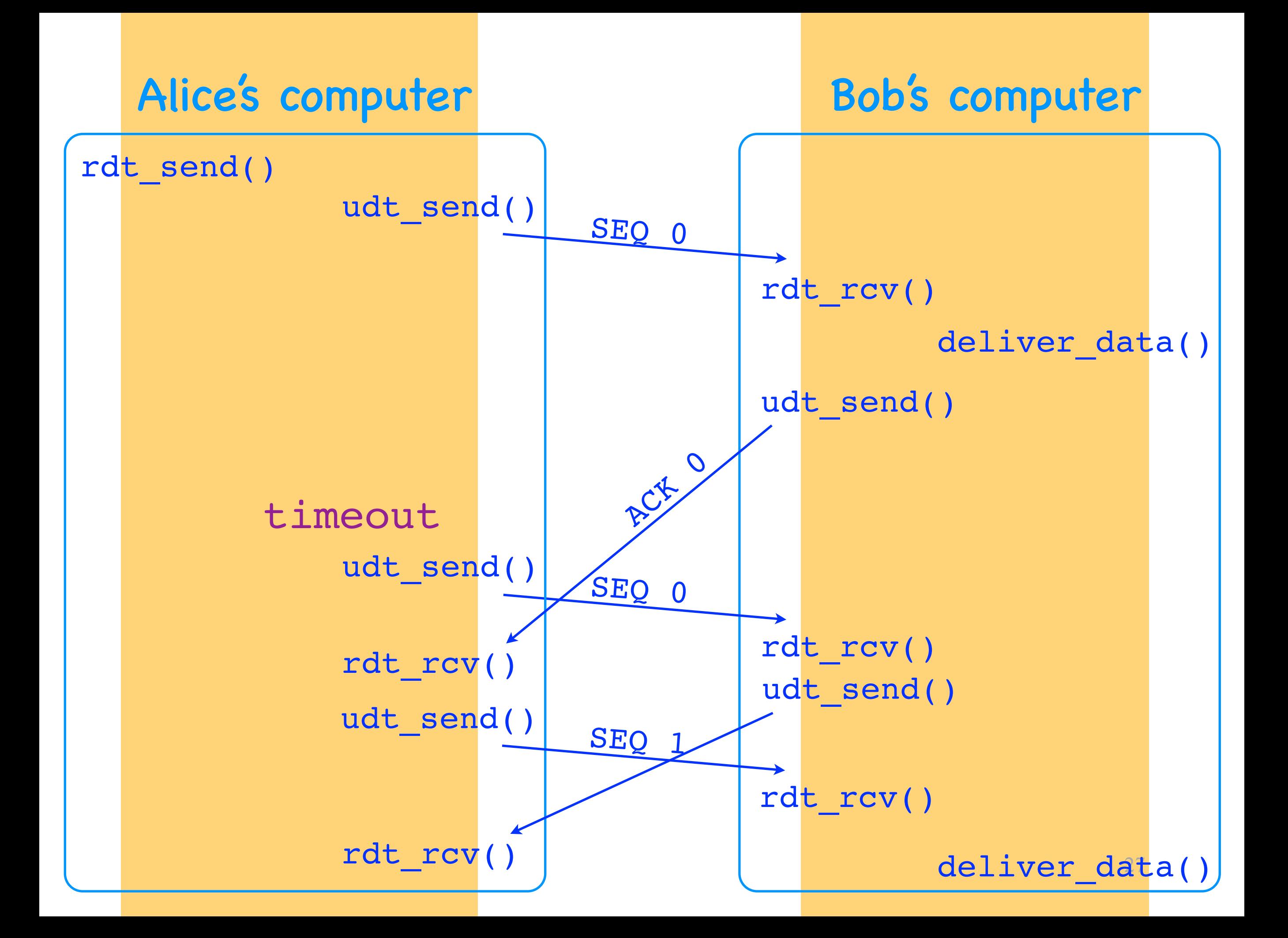

## Timeout

- No arrival of an expected ACK
	- a segment was lost or delayed
	- the ACK for a segment was lost or delayed
- Sender uses it to overcome data loss
	- if the sender times out, it retransmits

## Basic elements

- Checksums
	- detect data corruption
- ACKs + retransmissions + SEQs
	- overcome data corruption
- Timeouts + ACKs + retransmissions + SEQs
	- detect and overcome data loss

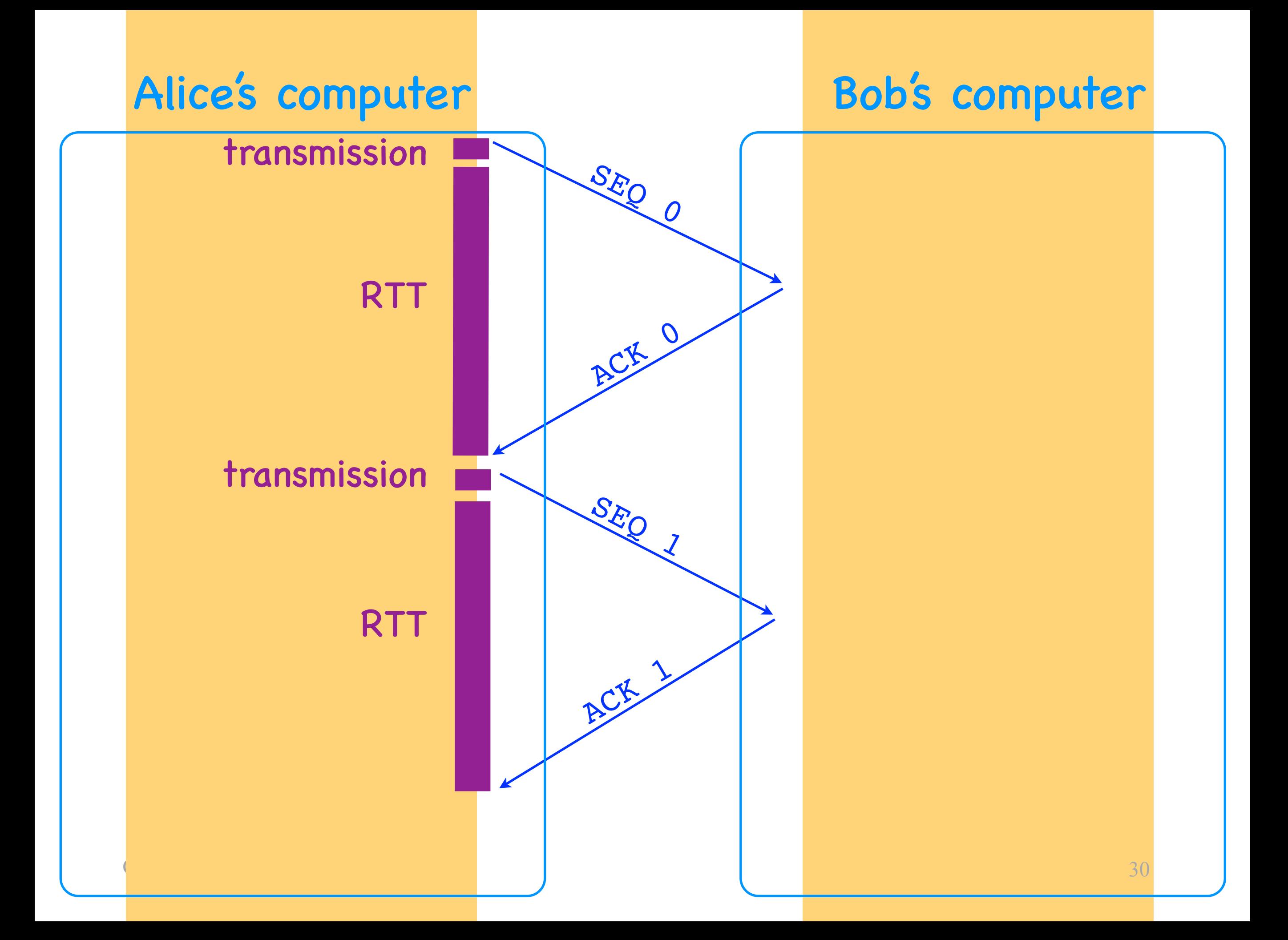

Alice's computer Bob's computer

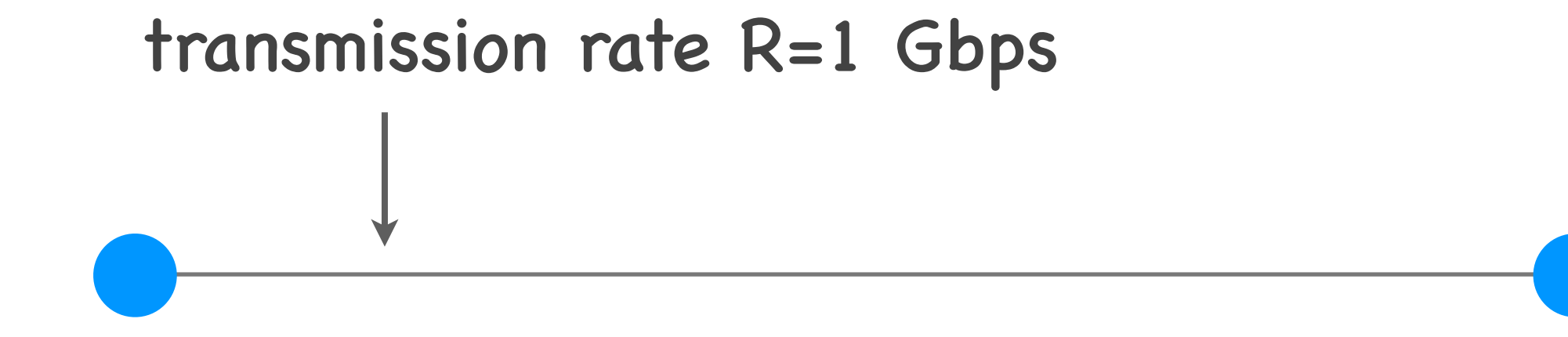

packet size L = 1000 bytes

transmission delay =  $L/R = 8$  usec propagation delay = 15 msec

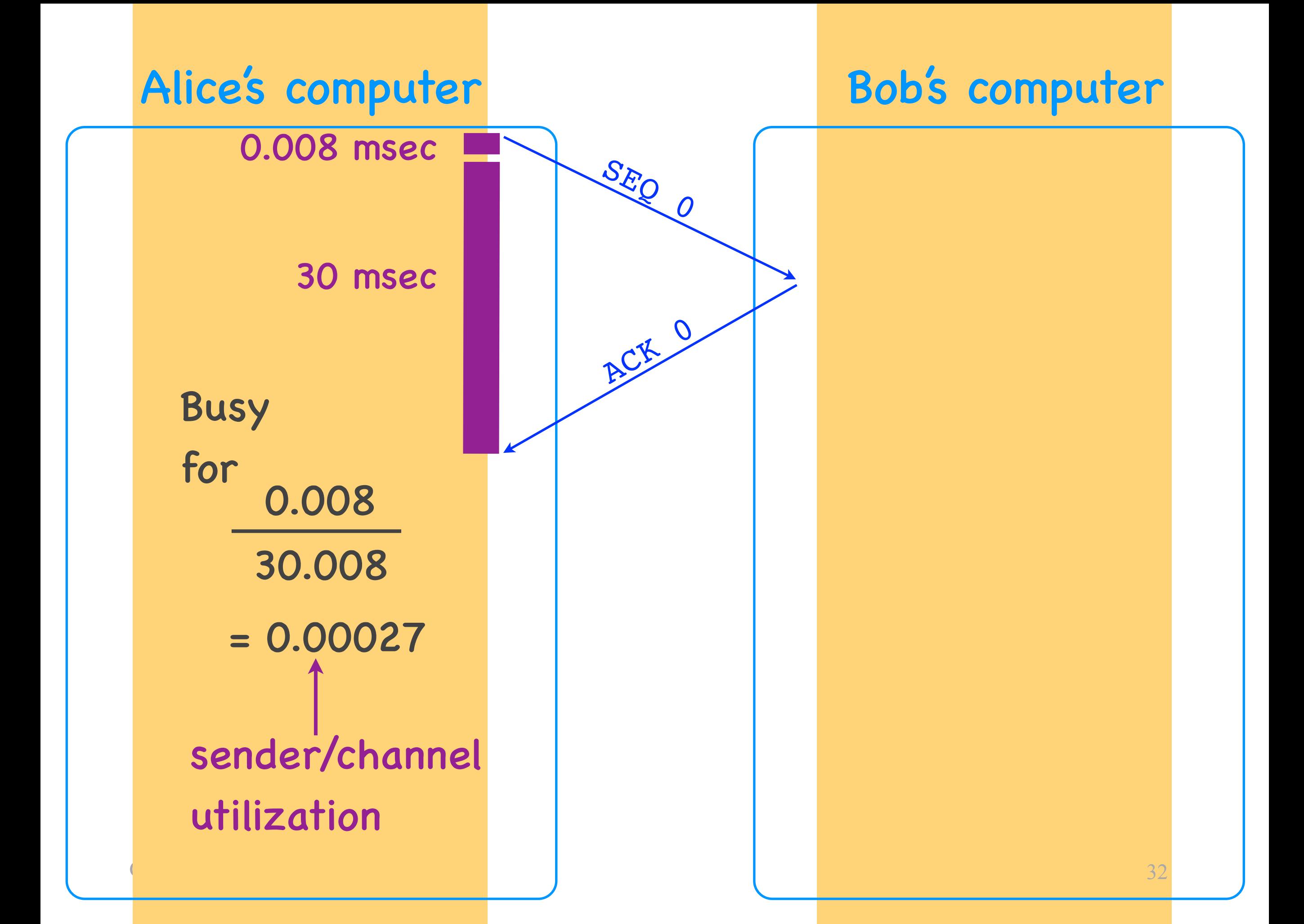

### Alice's computer Bob's computer

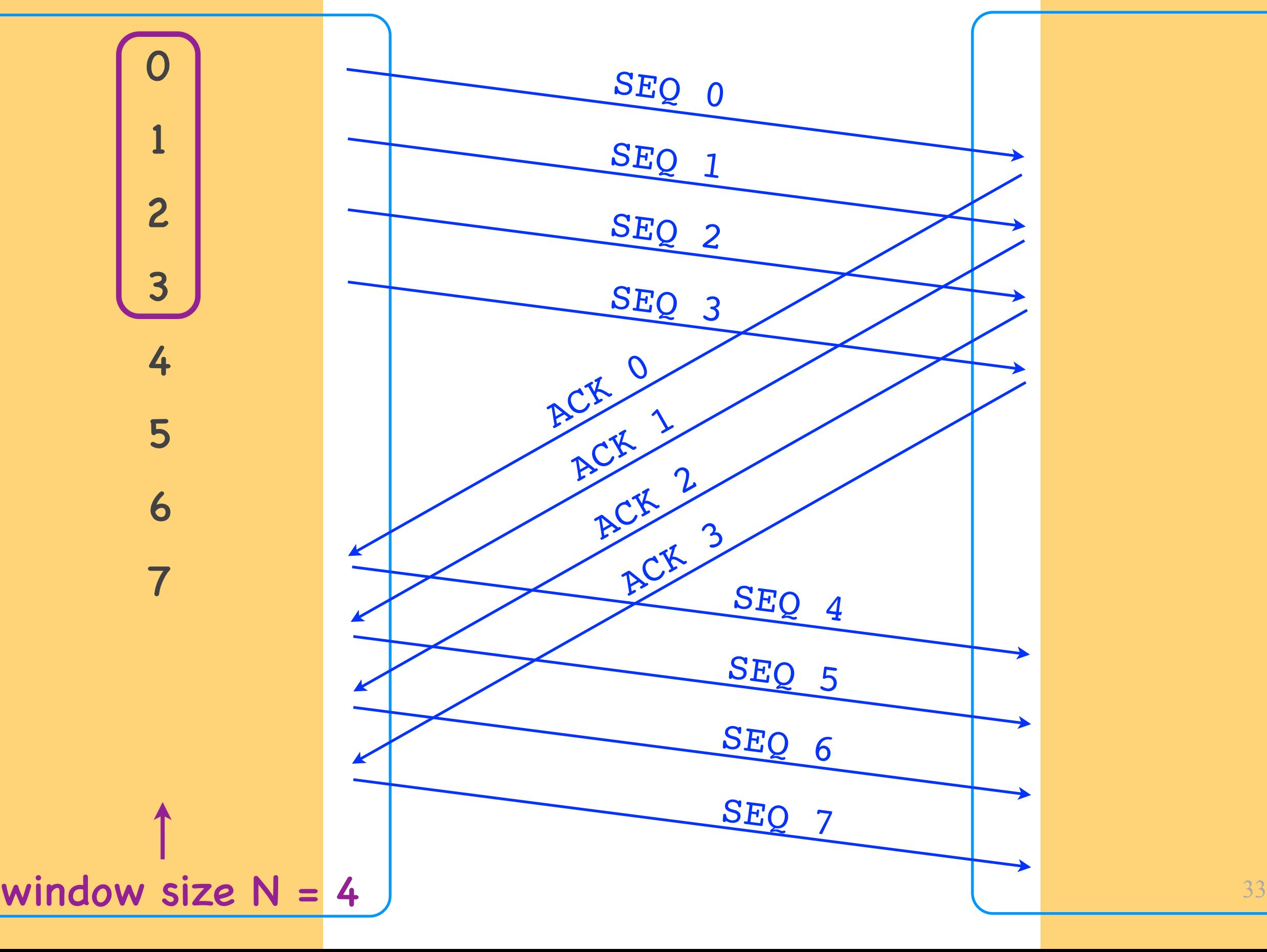

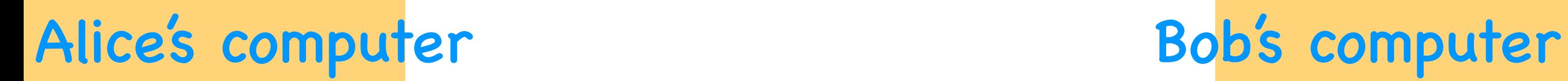

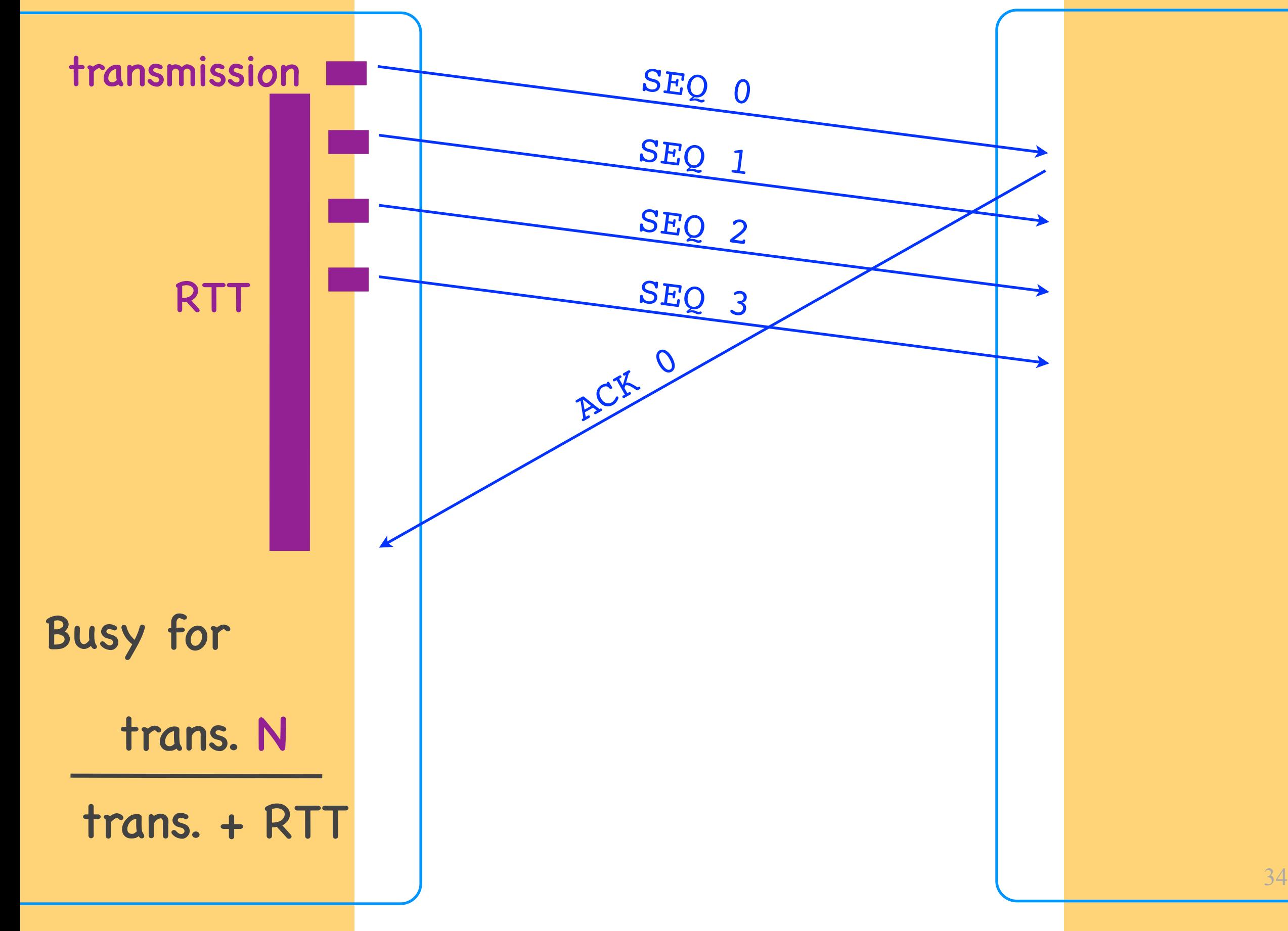

## Sender utilization

- Stop and wait: poor sender utilization
	- the sender does nothing while waiting for the receiver's ACK or the timeout
- Pipelining: better utilization
	- the sender sends up to N un-ACKed segments
	- N = sliding window size

#### Alice's computer Bob's computer

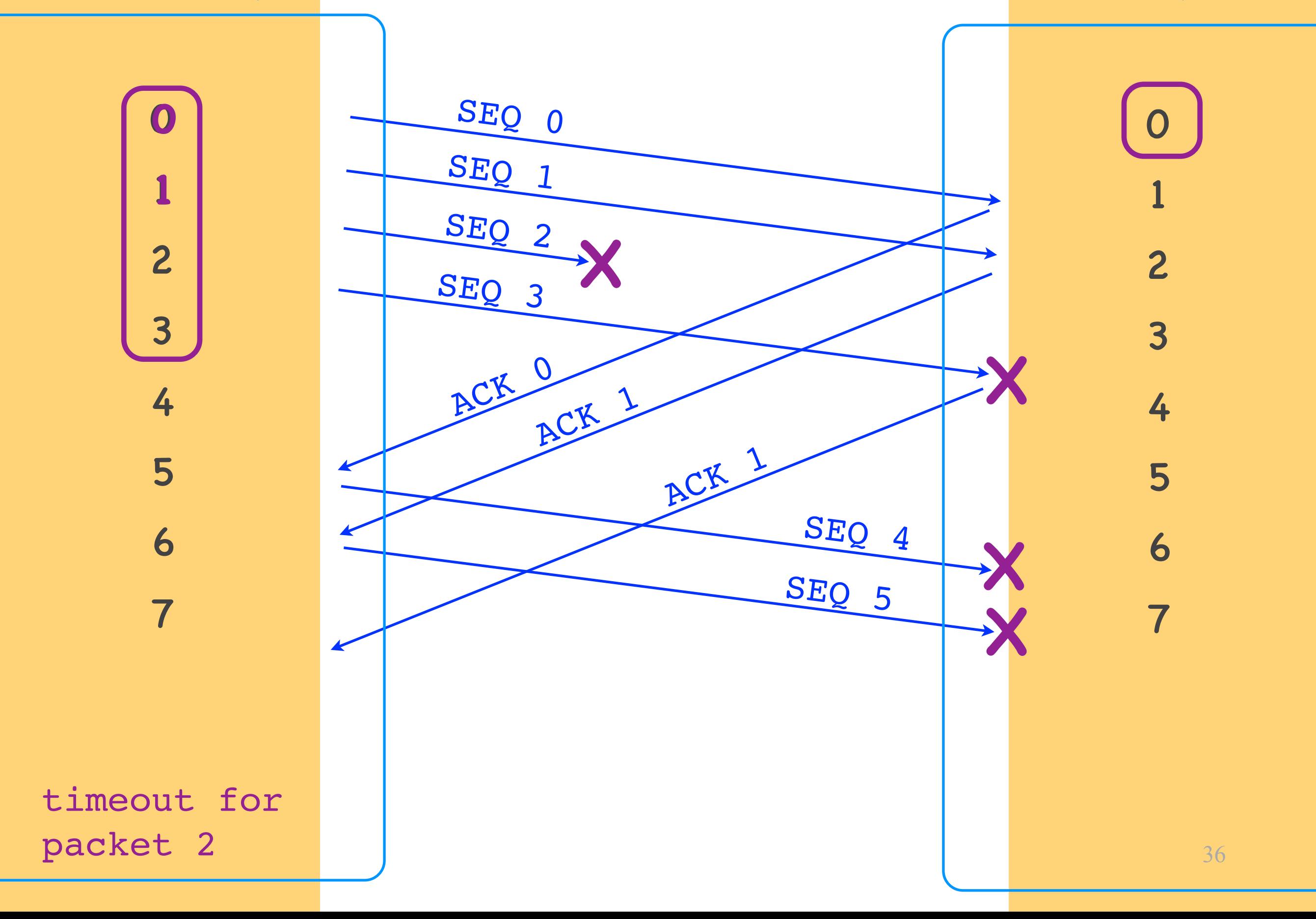

### Alice's computer Bob's computer

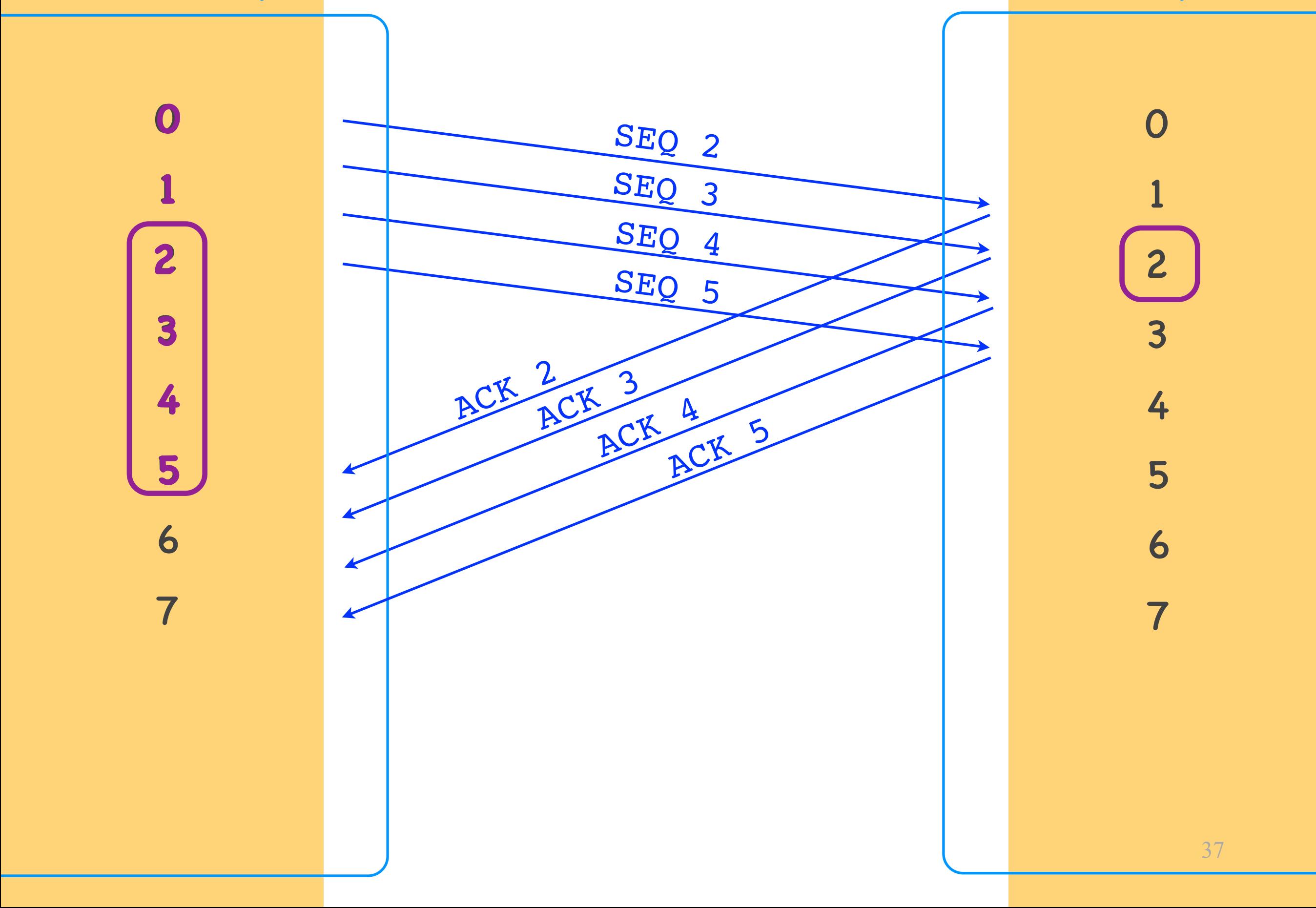

## Go-back-N

- The receiver accepts no out-of—order segments
- ACKs are cumulative
	- an ACK for segment 10 indicates that all segments until and including 10 have been received
- When the sender retransmits, it retransmits all the un-ACK-ed segments

#### Alice's computer Bob's computer

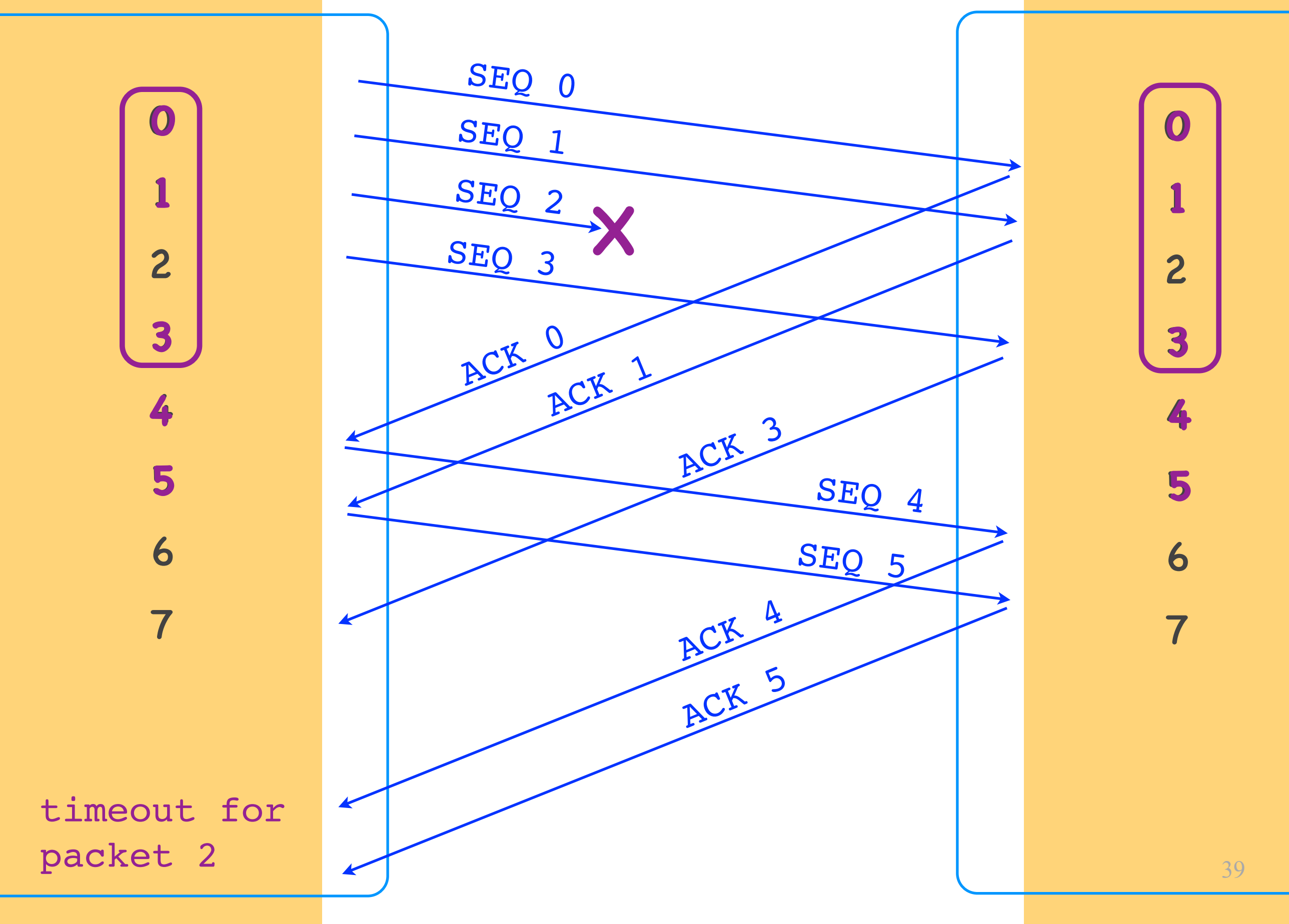

### Alice's computer Bob's computer

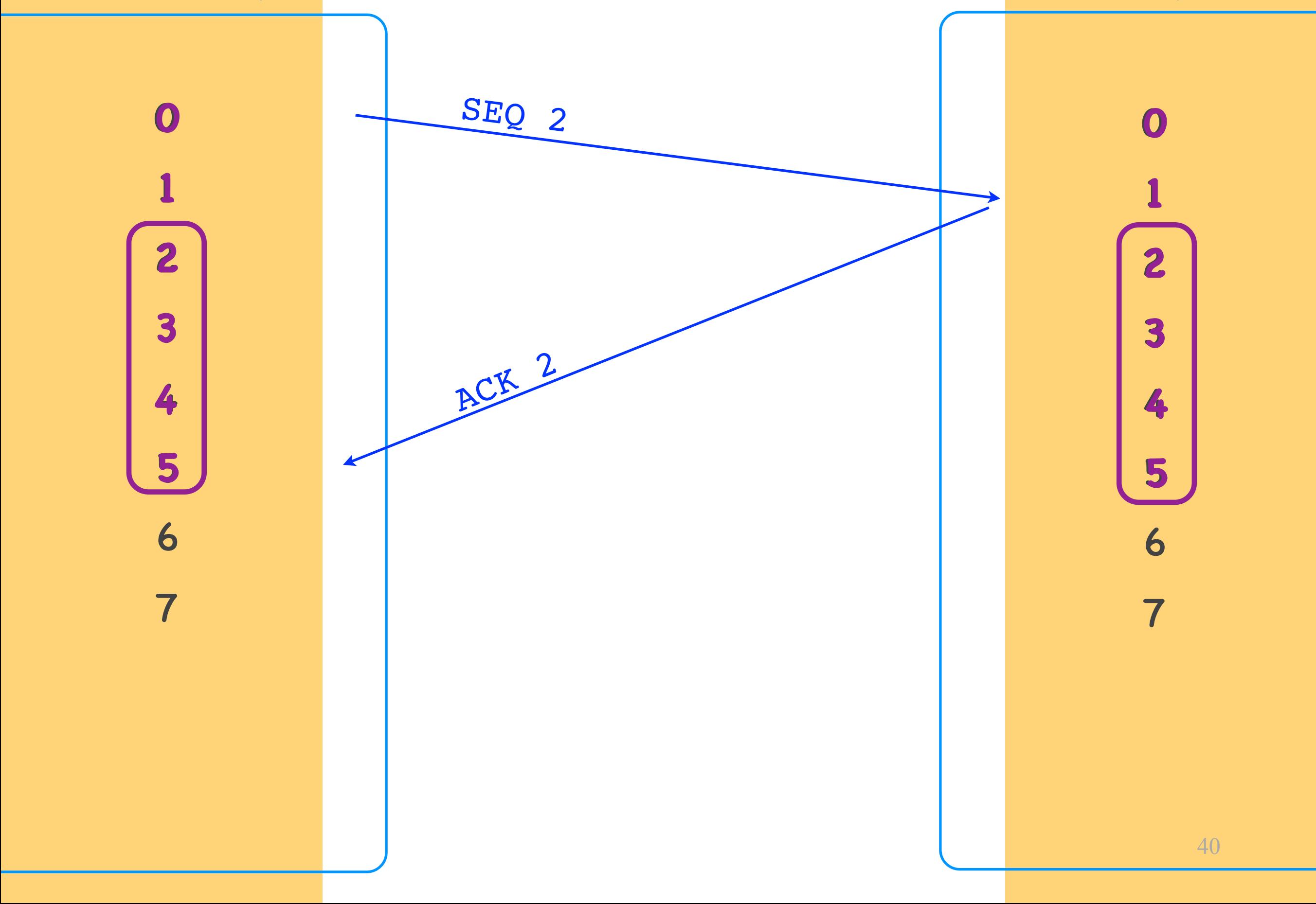

## Selective Repeat

- The receiver accepts N-1 out-of-order segments
- ACKs are selective
	- an ACK for segment 10 indicates that segment 10 has been received
- When the sender retransmits, it retransmits only one segment

## Quiz 1

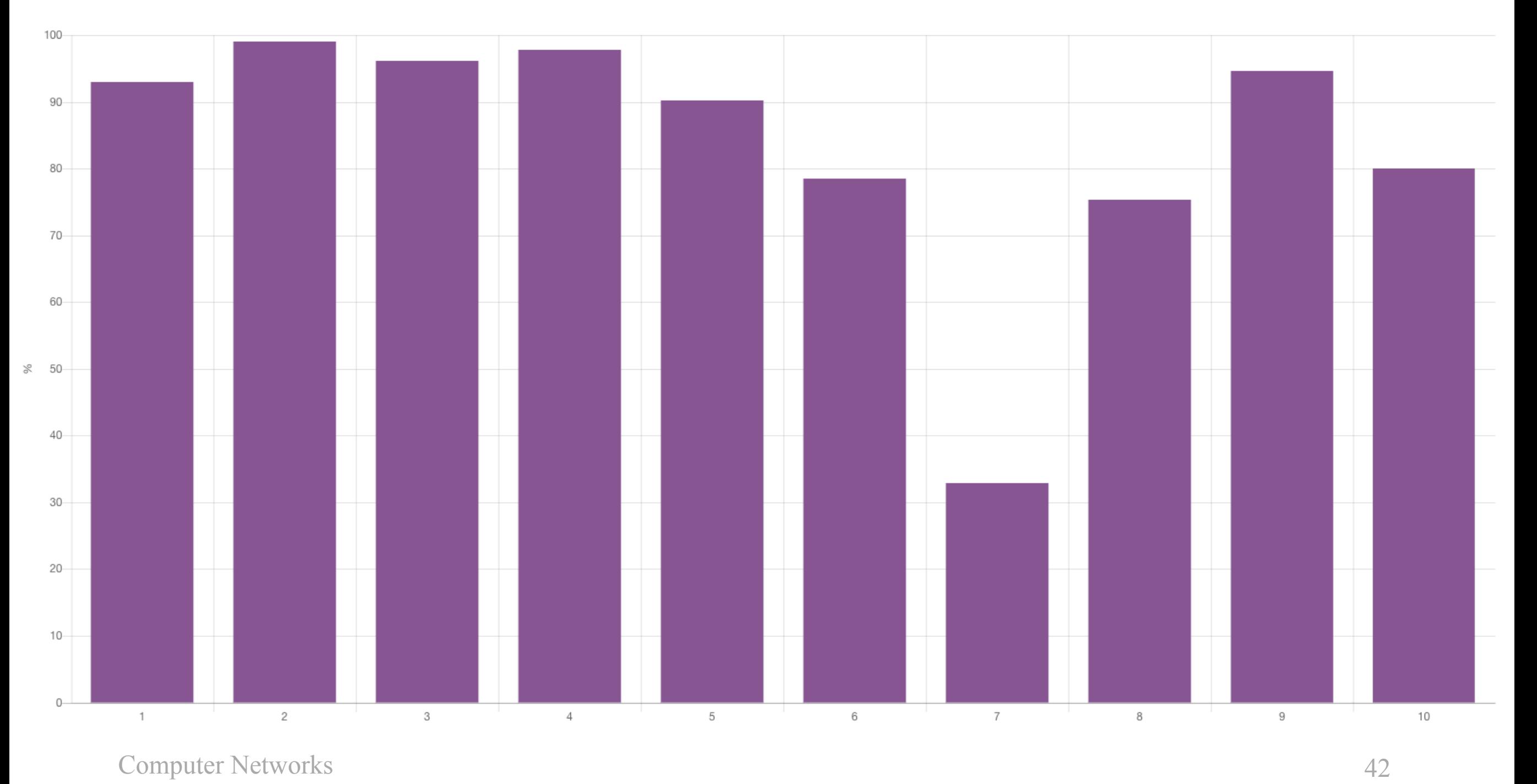

End-system A is sending traffic to endsystem B. The average throughput from A to B is T. This means that:

- (a) Somewhere between A and B there must exist a link with transmission rate T.
- (b) When A sends a packet of size L bits to B, the transmission delay is L/T.
- (c) None of the above.

A packet is about to traverse a known set of links with known properties. Can you predict the total propagation delay that the packet will encounter?

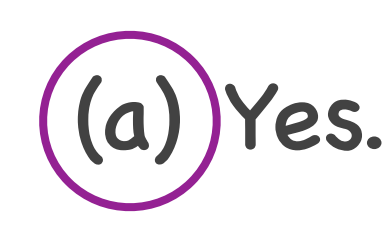

- (b) No, because I don't know what other traffic the packet will encounter.
- (c) No, because I don't know the processing capabilities of the packet switches that will process the packet.

Packets of size L arrive at a queue that feeds a network link of transmission rate R. Assume 0 processing delay. The max queuing defat a packet may encounter at this queue is 3L/R. How many packets does the queue fit?

(a) Three.

(b) Four.

(c) I don't have enough information to answer.

## Quiz 2

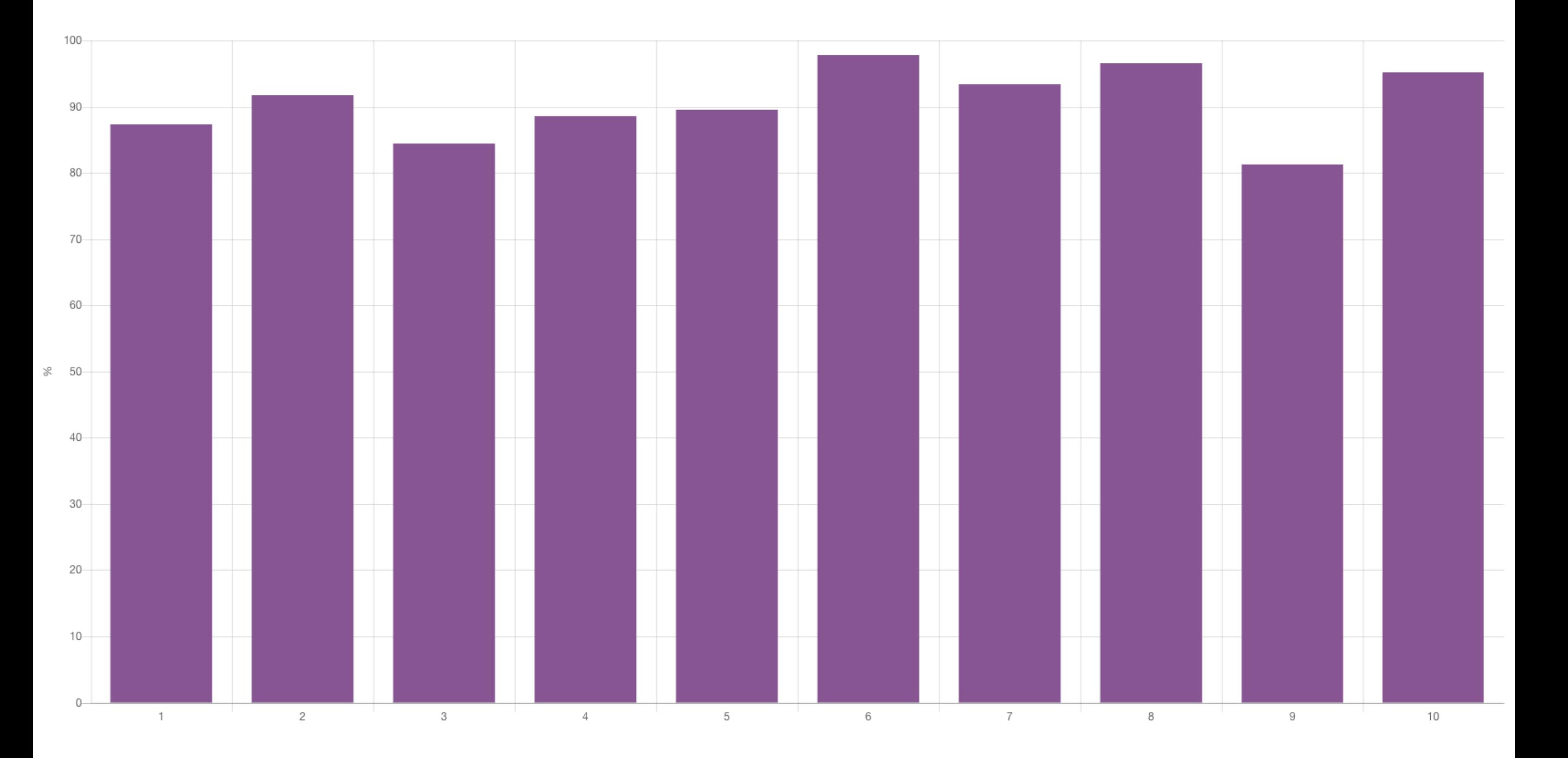

Computer Networks 46

Your computer never sends out any DNS requests, even when you type in your browser new URLs. What could be the reason?

(a) Your DNS client uses caching.

(b) Your web browser uses cookies.

(c) Your web browser uses a proxy web server.

You type in your web browser a URL. As a result, your web browser makes a single HTTP request. From this, you conclude that:

(a) Your web browser does not use cookies.

- (b) Your web browser had cached the requested object.
- $f(c)$ ) The base file for the requested object does not contain any references.

If you open a packet carrying an HTTP request, you may find inside:

(a) An Ethernet header, then an IP header, then a UDP header, then the HTTP request.

 $($ b $)$ )n Ethernet header, then an IP header, then a TCP header, then the HTTP request.

(c) n Ethernet header, then an IP header, then a TCP header, then a DNS request, then the HTTP request.